# IL DOCENTE TUTOR E LA METODOLOGIA PEER TO PEER

**A.M. DI NOCERA [DIRIGENTE SCOLASTICO](http://www.google.it/url?sa=i&rct=j&q=&esrc=s&source=images&cd=&cad=rja&uact=8&ved=0ahUKEwj-kcCeiMbLAhXH1xQKHSF6DSoQjRwIBw&url=http://www.avvocatoleone.com/5420-2/&bvm=bv.117218890,d.bGQ&psig=AFQjCNEgdqK_Z5Rfm-TzBR7jJv7CZxcEWQ&ust=1458247122325551)**

# CONTENUTI

- **1. Il Tutor e le sue funzioni**
- **2. Il Tutor e la formazione dei docenti neo-assunti**
- **3. Il peer to peer in campo educativo**
- **4. L'attività di tutoring nell'anno di formazione e di prova**
- **5. Le tre fasi del peer to peer**
- **6. Gli strumenti:**
- - *Scheda per la programmazione del peer to peer*
- *- Protocollo di osservazione reciproca*
- *- Scheda per la registrazione*
- *- Elementi per il rapporto finale del neoassunto*

# Il Tutor e le sue funzioni

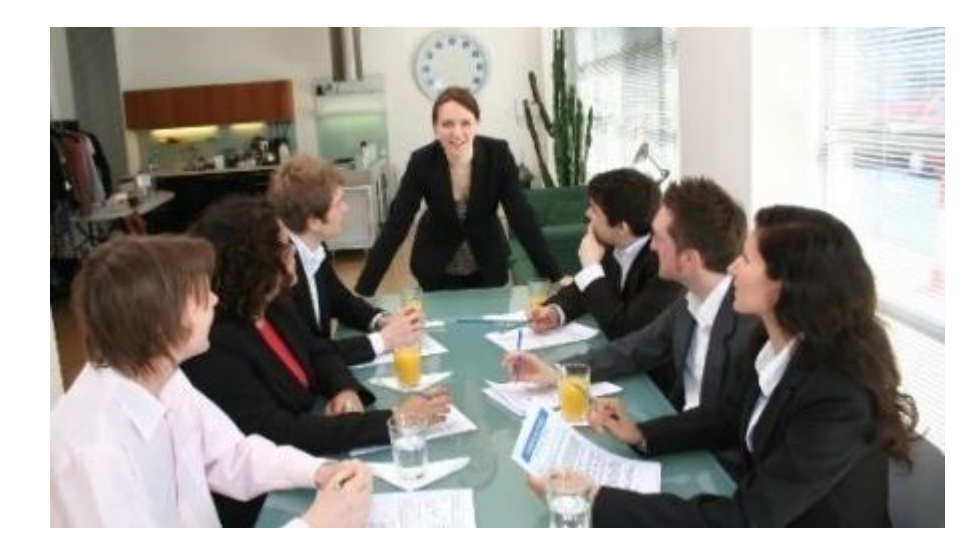

A.M. DI NOCERA DIRIGENTE SCOLASTICO

#### I compiti del Tutor nel D.M. 850/2015 e nella nota MIUR 36167/2015.

• Il Tutor collabora al Bilancio iniziale e finale delle competenze e al Patto formativo.

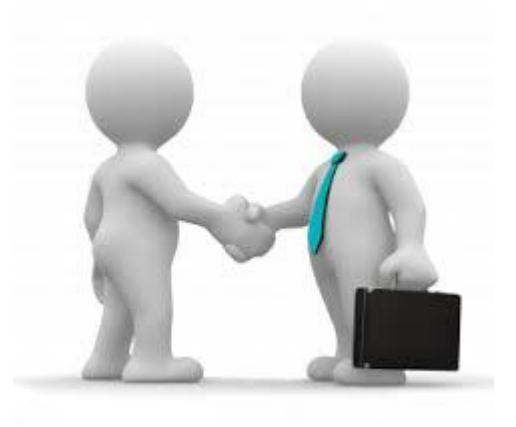

• Il Tutor svolge con il neoassunto le ore del *peer to peer.*

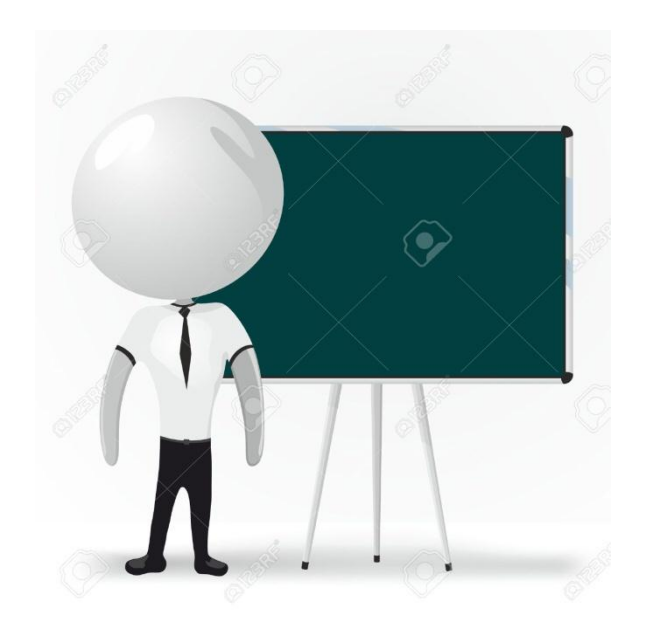

• Il Tutor presenta parere motivato sulle caratteristiche dell'azione professionale del neoassunto.

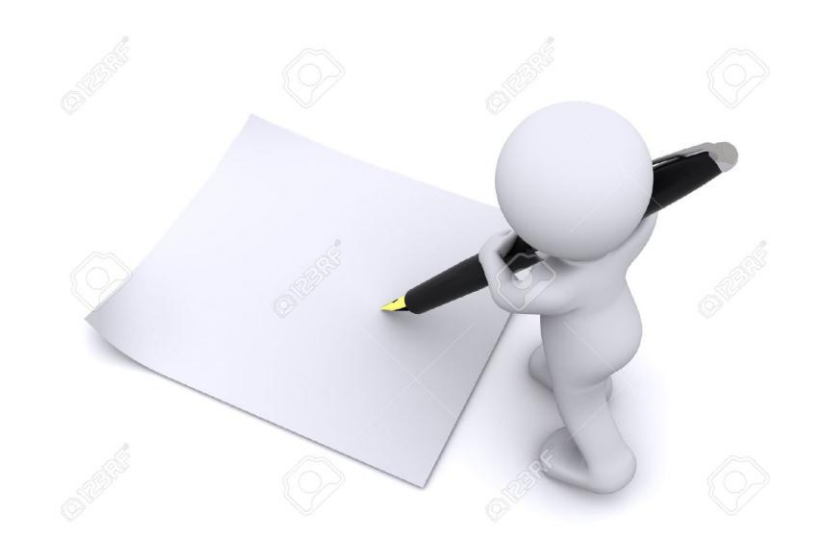

• Il Tutor integra il Comitato di Valutazione in occasione del colloquio sostenuto dal neoassunto.

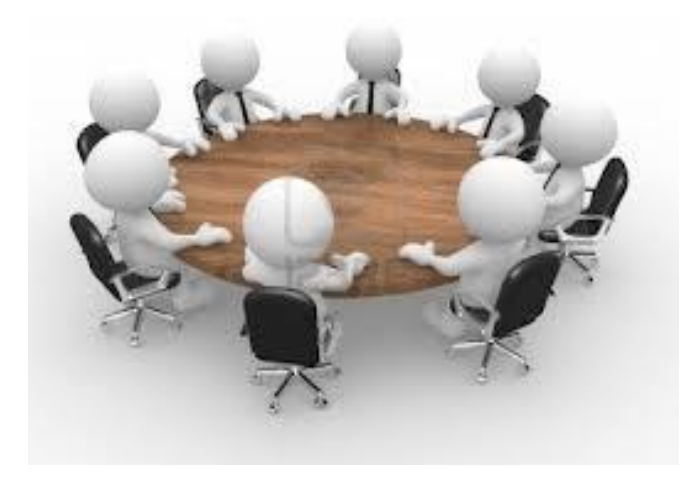

#### [Le quattro fasi](http://www.google.it/url?sa=i&rct=j&q=&esrc=s&source=images&cd=&cad=rja&uact=8&ved=0CAcQjRw&url=http://www.edeamicis.com/WEB3/! !  FORMAZIONE/FORMAZIONE.htm&ei=QY4zVdOgLcrYat_pgNAF&psig=AFQjCNFqRYCv2cMJZTaXgmbJtwkg0TZytA&ust=1429528375532417) del percorso formativo

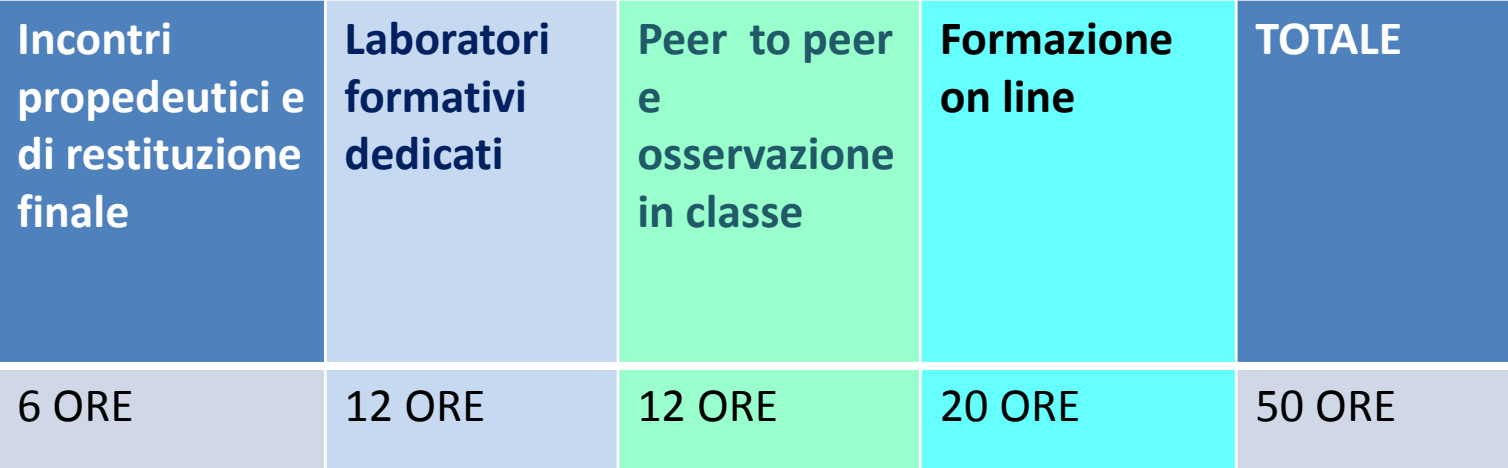

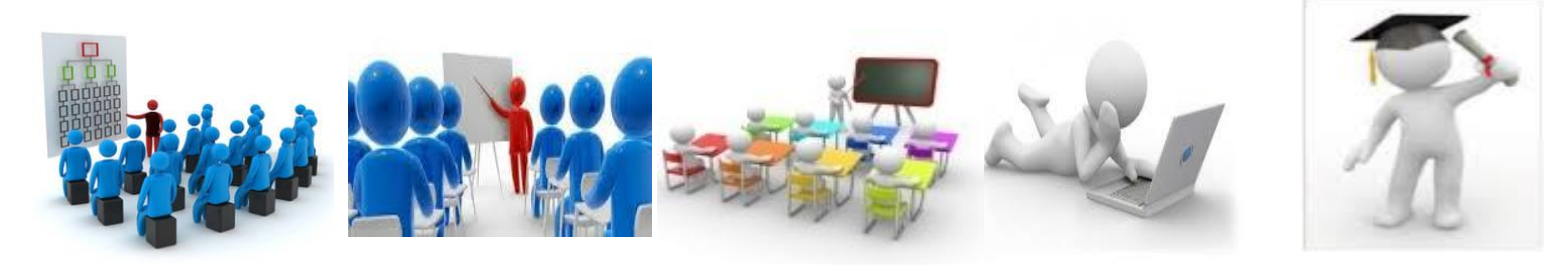

# Il peer to peer in campo educativo

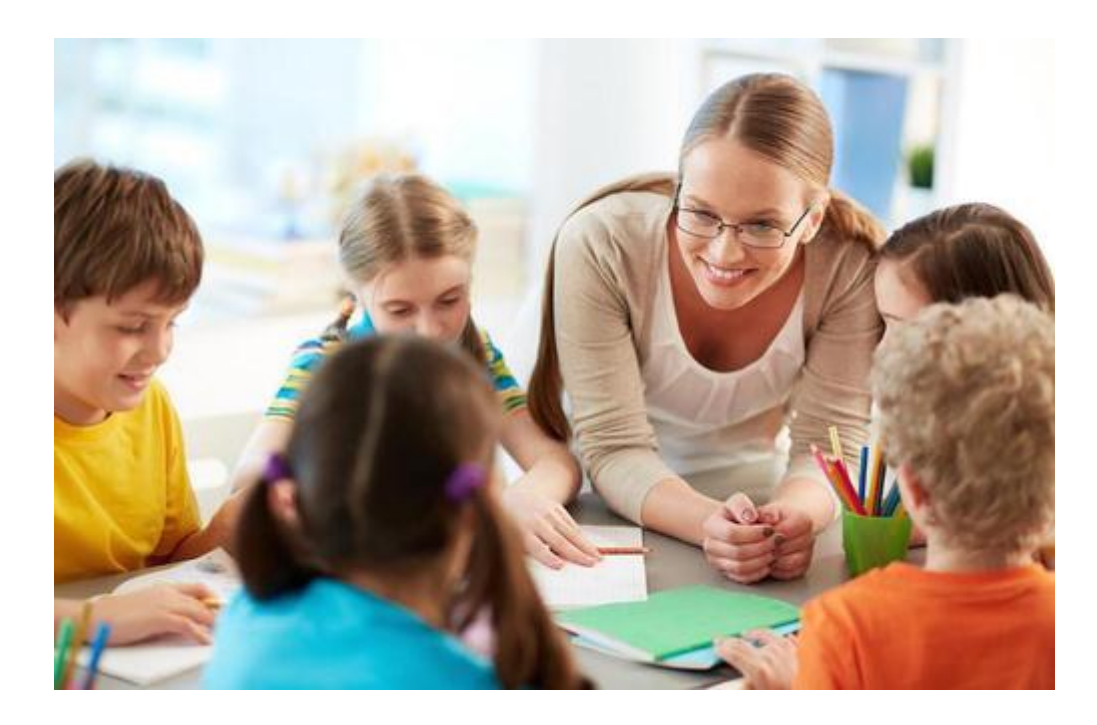

A.M. DI NOCERA DIRIGENTE SCOLASTICO

### **Il peer to peer nell'anno di formazione e di prova**

• L'attività *peer-to-peer* nell'anno di formazione e di prova mira ad accompagnare il docente neoassunto mediante una relazione collaborativa con un docente esperto, "il tutor", che deve avere le competenze adatte alla funzione di **accoglienza**, **accompagnamento**, **tutoraggio** e **supervisione professionale**.

#### • **3 ore di programmazione e sviluppo condiviso**

• *E' il momento dedicato al raccordo preventivo in cui concordare i tempi e le modalità della presenza in classe, gli strumenti utilizzabili, le forme di gestione delle attività, con particolare attenzione alle modalità di coinvolgimento degli alunni, alle strategie per l'inclusione e alla scelta delle risorse didattiche.*

- **4 ore di osservazione del docente neoassunto nella classe del tutor accogliente;**
- **4 ore di presenza del tutor accogliente nella classe del docente neoassunto;**
- *L'osservazione dovrebbe consentire di cogliere priorità, stili di lavoro rilevabili in una lezione, scandita in unità temporali più ridotte, corredate da riflessioni sulla didattica per competenze e sulla valutazione formativa ed autentica, sulle dimensioni operative e collaborative richiamate nei documenti nazionali del curricolo.*

#### • **1 ora di valutazione dell'esperienza realizzata**

- *L'ora di valutazione è svolta tra i due docenti al termine dell'osservazione reciproca.*
- Le sequenze di osservazione sono oggetto di successivo confronto, rielaborazione e valutazione con il docente *tutor* e sono oggetto di specifica relazione del docente neo-assunto.

# Le tre fasi del peer to peer

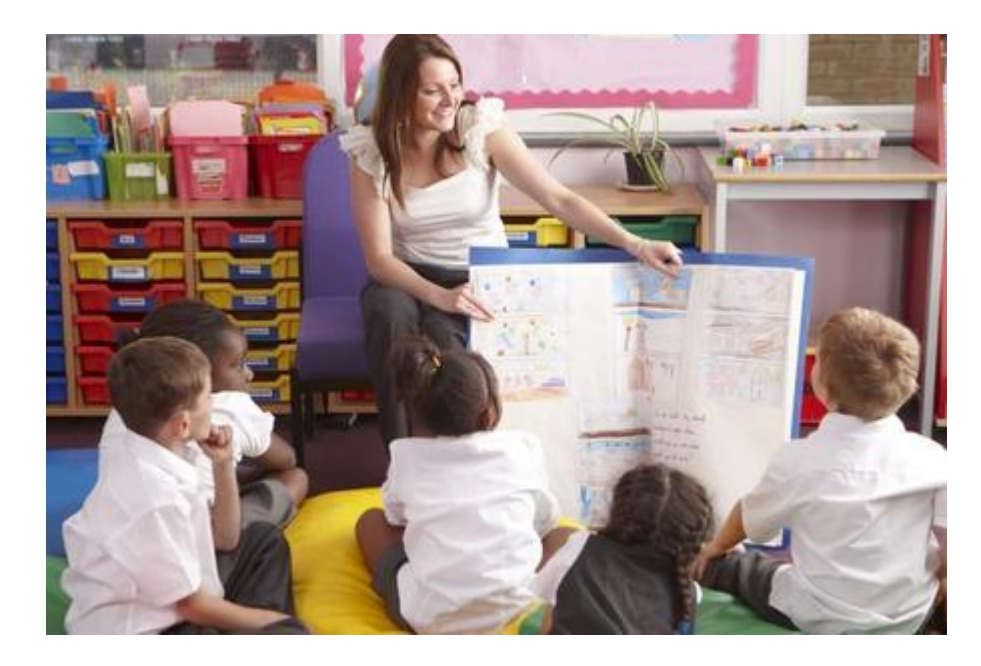

A.M. DI NOCERA<br>JEENTE SCOLASTICO DIRIGENTE SCOLASTICO

### **FASE 1 PROGRAMMAZIONE E SVILUPPO CONDIVISO**

### **FASE 2** L'OSSERVAZIONE RECIPROCA

#### **FASE 3 VALUTAZIONE DELL'ESPERIENZA**

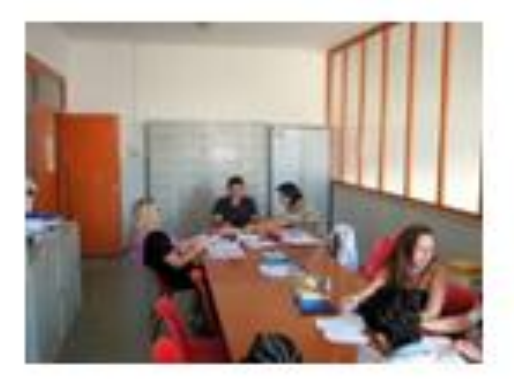

### FASE 1 **PROGRAMMAZIONE E SVILUPPO CONDIVISO Prima di iniziare l'osservazione reciproca**

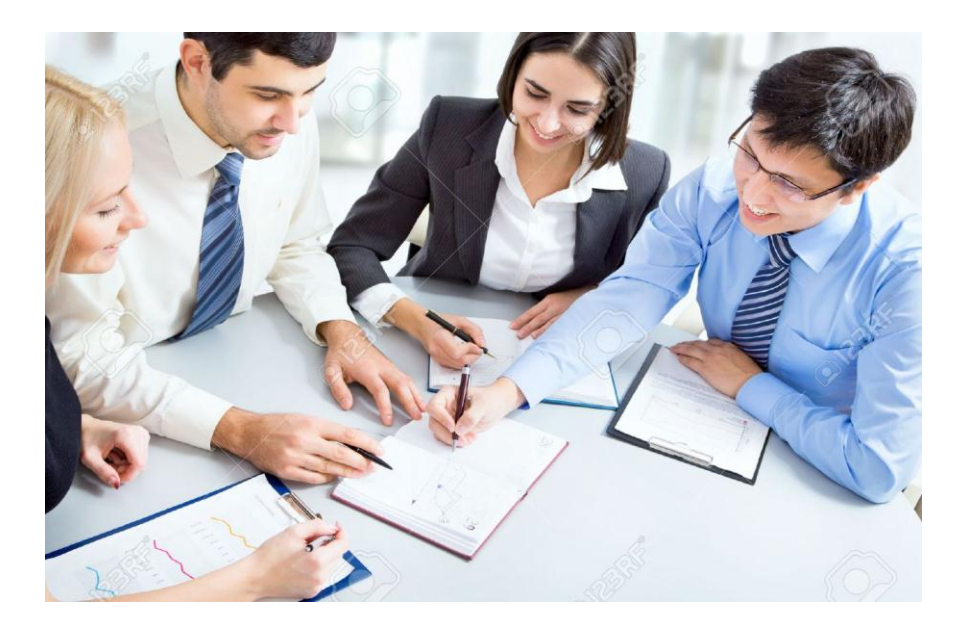

### **Fase\_propedeutica A**

- Ministero dell'Istruzione, dell'Università e della Picerca **PERSONALE LINDUCE** Information Plazagraphe di

#### Neoassunti 2015/16

Il bilancio di competenze iniziale

• Il docente tutor e il docente neo-assunto **esaminano il bilancio iniziale delle competenze** e individuano l'indicatore che possa essere potenziato o costruito grazie all'attività del peer to peer.

### **Fase\_propedeutica A**

- Ai fini della scelta è necessario tenere conto, innanzitutto, delle **competenze** afferenti alla **didattica disciplinare e interdisciplinare e alla gestione della classe**.
- (Esempio di competenza da potenziare *"Attivare gli alunni nel costruire conoscenze individualmente e in gruppo attraverso la definizione di attività in situazione aperte e sfidanti che richiedano ricerca, soluzione di problemi, costruzione di progetti"*).

### **Fase\_propedeutica B**

• Il docente tutor e il docente neo-assunto **scelgono** le **situazioni di apprendimento e gli ambiti operativi da osservare in classe** che possano contribuire alla **strutturazione della competenza da potenziare**.

### Esempi di situazioni di apprendimento

- **1. Spiegazione**
- **2. Conversazione/discussione**
- **3. Ricerca di gruppo disciplinare**
- **4. Unità didattica trasversale**
- **5. Insegnamento/apprendimento cooperativo**
- **6. Osservazione/Valutazione**

## Esempi di ambiti operativi

- **progettuale**
- **metodologico**
- **organizzativo**
- **relazionale**
- **motivazionale**
- **valutativo**

### **Fase\_propedeutica B**

- Dopo aver definito
- le **situazioni di apprendimento da osservare** e
- l'**ambito operativo** da supportare occorre definire
- i **tempi** e
- le **modalità di osservazione.**

#### • I **tempi**:

- È possibile, ad esempio, prevedere sequenze di momenti osservativi a ruoli alternati della durata di un'ora ognuno.
- Le **modalità**:
- È opportuno definire una sorta di **protocollo di osservazione** in cui tutor e neo assunto concordino:
- *cosa fa l'osservatore*
- *quali strumenti usa*

# FASE 2 L'OSSERVAZIONE RECIPROCA

#### REALIZZAZIONE DEL PEER TO PEER

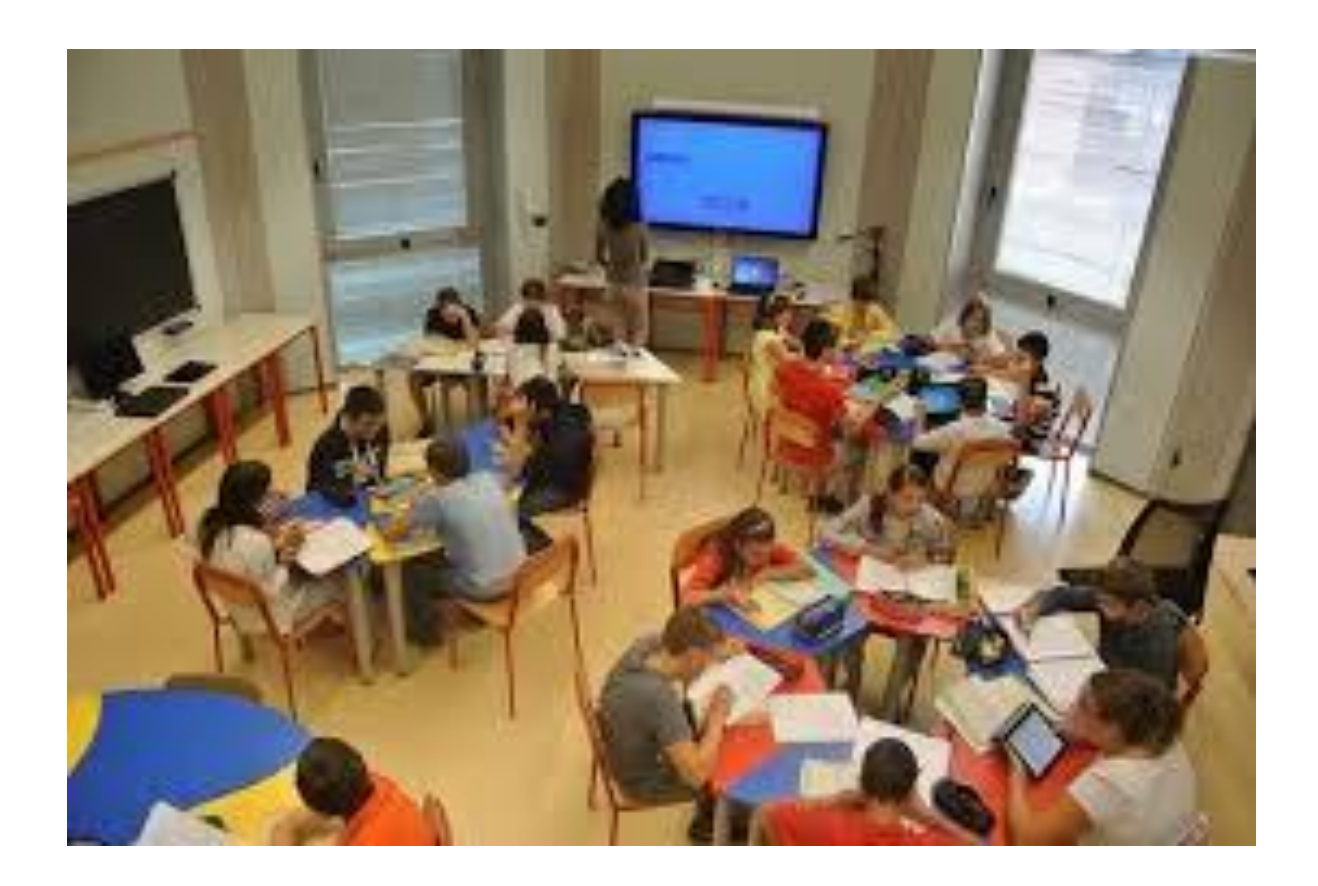

# I ruoli

- *Il Tutor in azione di insegnamento:*
- *prepara gli alunni all'attività da svolgere e prefigura la presenza di un docente che osserverà, senza intervenire, l'attività svolta;*
- *esercita l'attività professionale nell'ambito della situazione di apprendimenti concordata e nel rispetto dei tempi predefiniti.*
- *Il Tutor in azione di osservatore:*
- *osserva e annota i descrittori riscontrati, utilizzando l'Allegato 3*
	- *annota eventuali domande da porre*
	- *annota eventuali consigli da fornire al docente neoassunto*

## I ruoli

- *Il docente neo-assunto in azione di insegnamento:*
- *prepara gli alunni all'attività da svolgere e prefigura la presenza di un docente che osserverà, senza intervenire, l'attività svolta;*
- *esercita l'attività professionale nell'ambito della situazione di apprendimenti concordata e nel rispetto dei tempi predefiniti.*
- *Il docente neo-assunto in azione di osservatore:*
- *osserva e annota i descrittori riscontrati, utilizzando l'Allegato 2*
- *annota eventuali domande da porre*

• *autovaluta la propria azione didattica in termini di punti deboli riscontrati, punti di forza e livello di soddisfazione.*

## FASE 3 VALUTAZIONE DELL'ESPERIENZA RIFLESSIONE SUL PEER TO PEER REALIZZATO

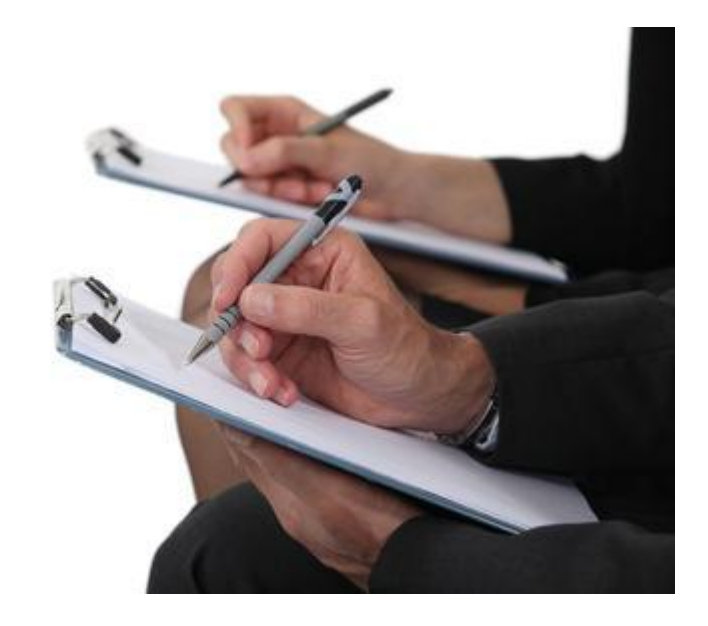

- Conclusi i momenti dedicati all'osservazione reciproca occorre realizzare l'analisi congiunta sull'esperienza per la durata di un'ora.
- Al termine della riflessione condivisa, il **docente neo-assunto elabora un sintetico report**.
- Tale documento viene **controfirmato dal tutor accogliente** e costituisce elemento da consegnare al Comitato di valutazione.

# Gli strumenti

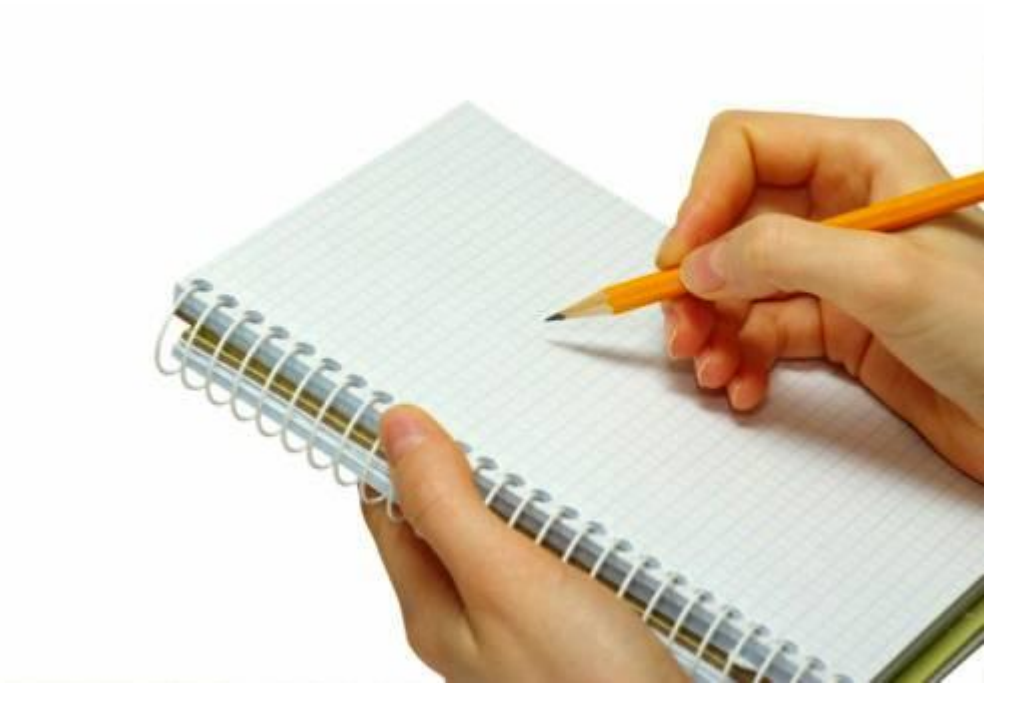

<sup>29</sup> A.M. DI NOCERA DIRIGENTE SCOLASTICO

#### Esempio di

### **Programmazione peer to peer**

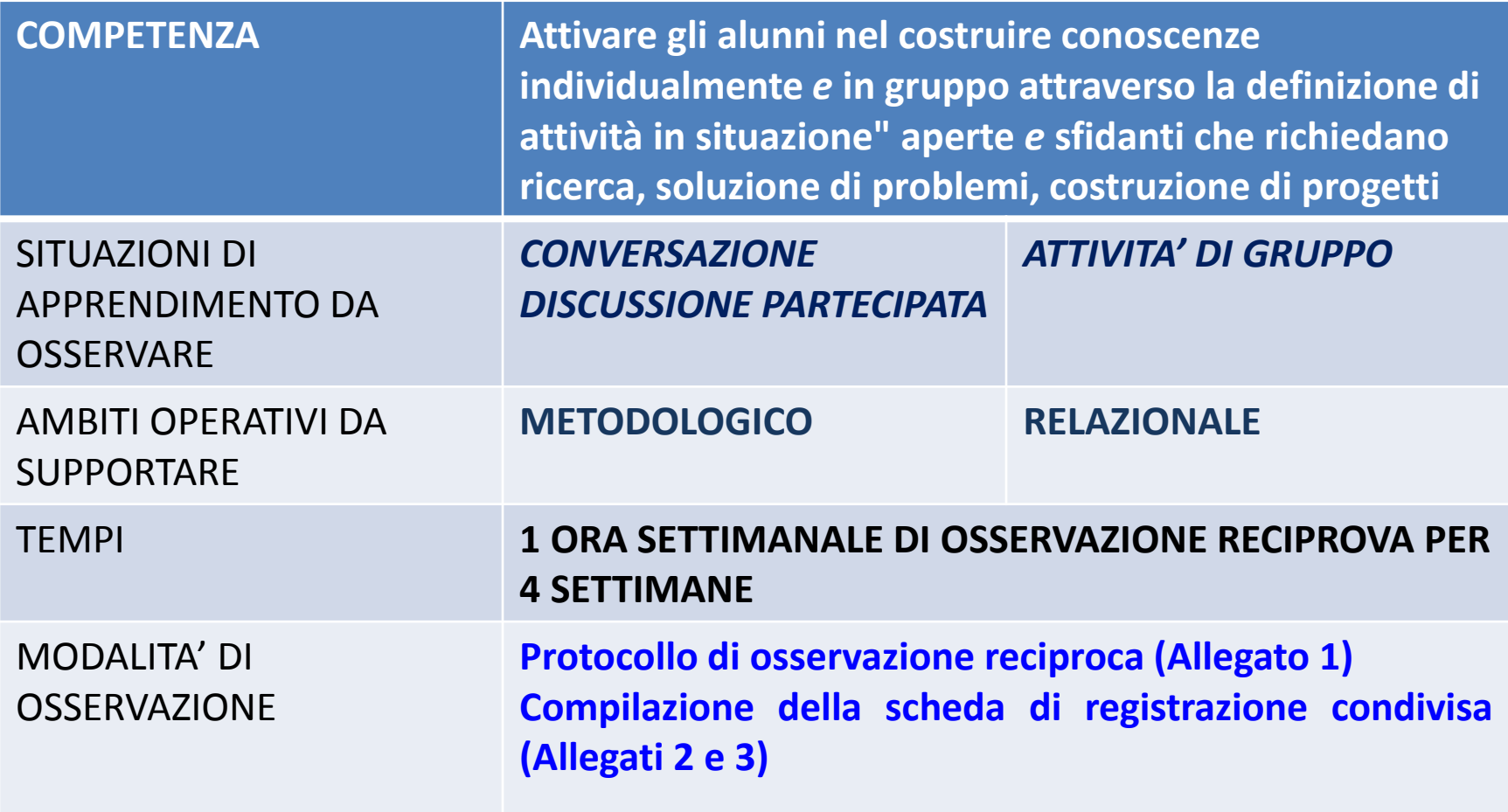

#### Allegati 2 e 3 **Esempio di scheda di registrazione condivisa**

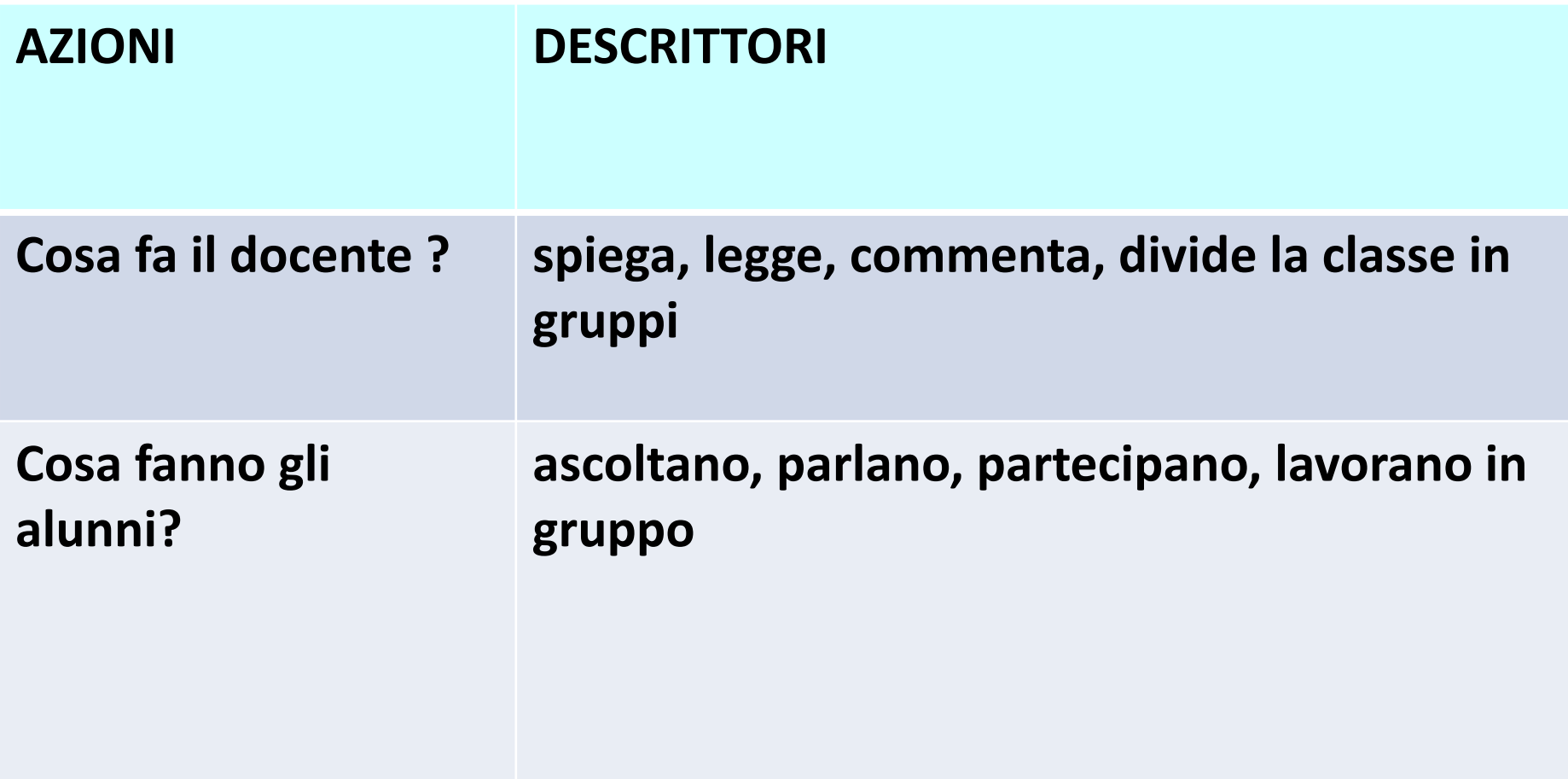

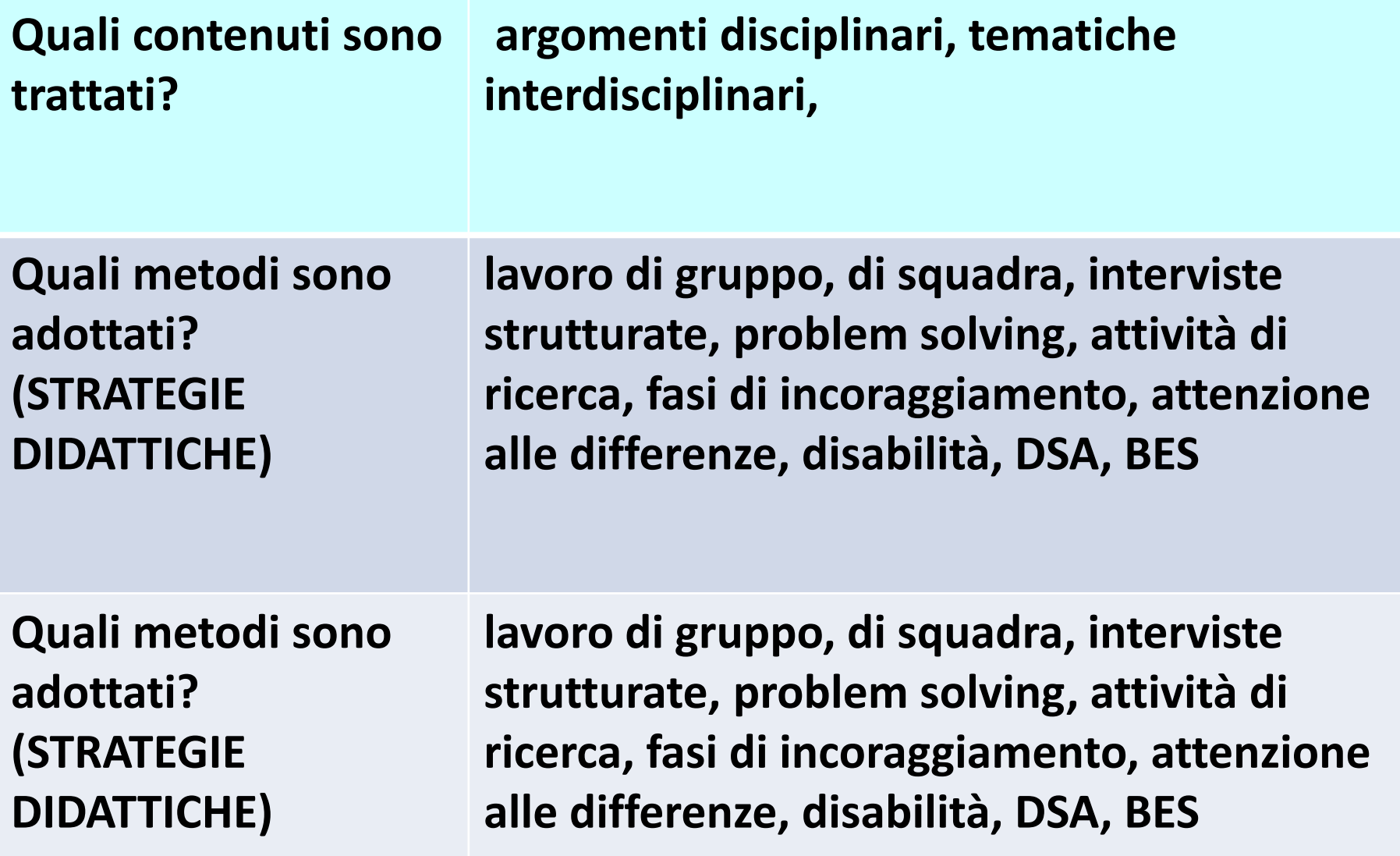

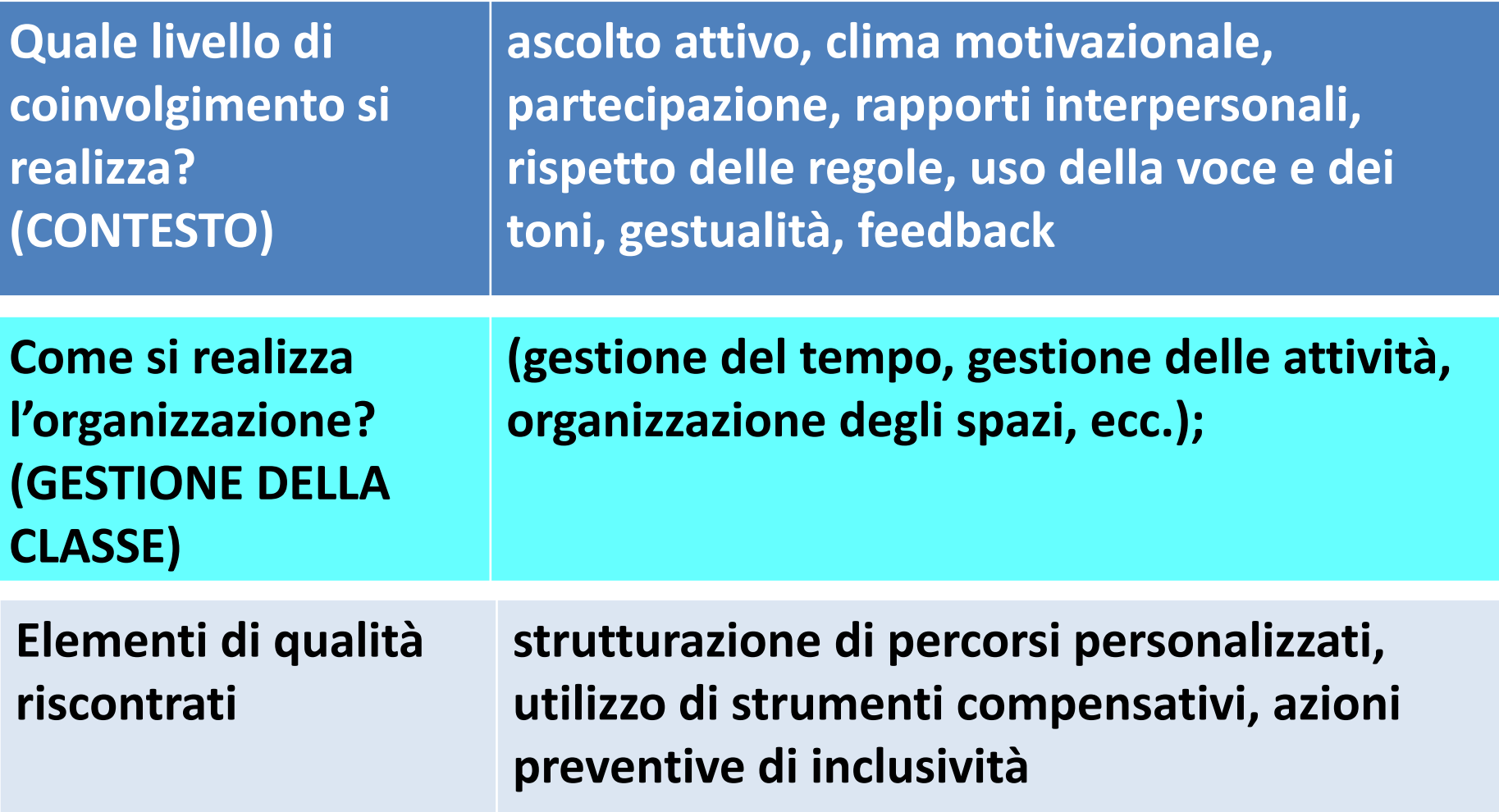

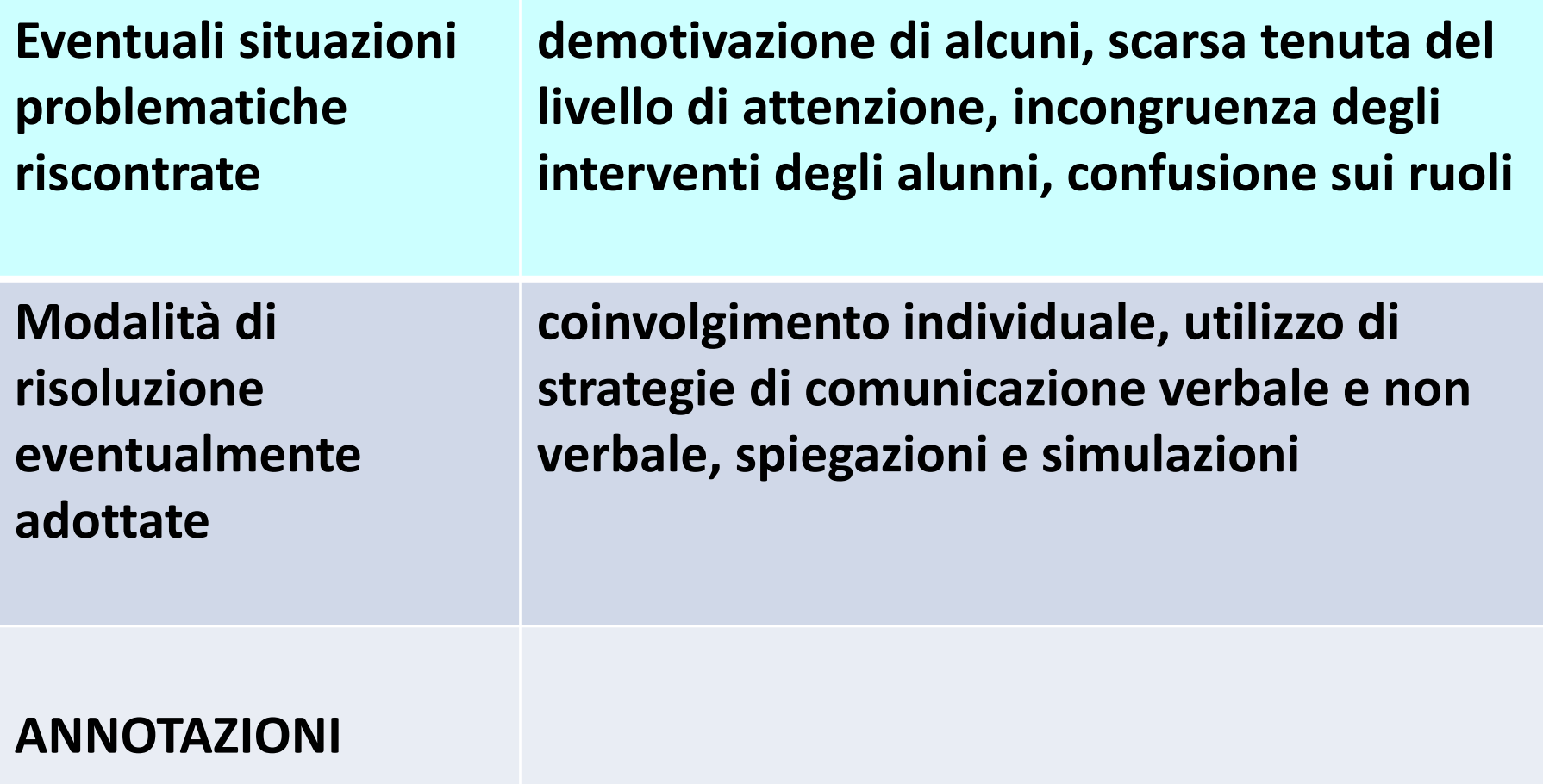

#### **Elementi per la stesura del rapporto finale a cura del docente neoassunto**

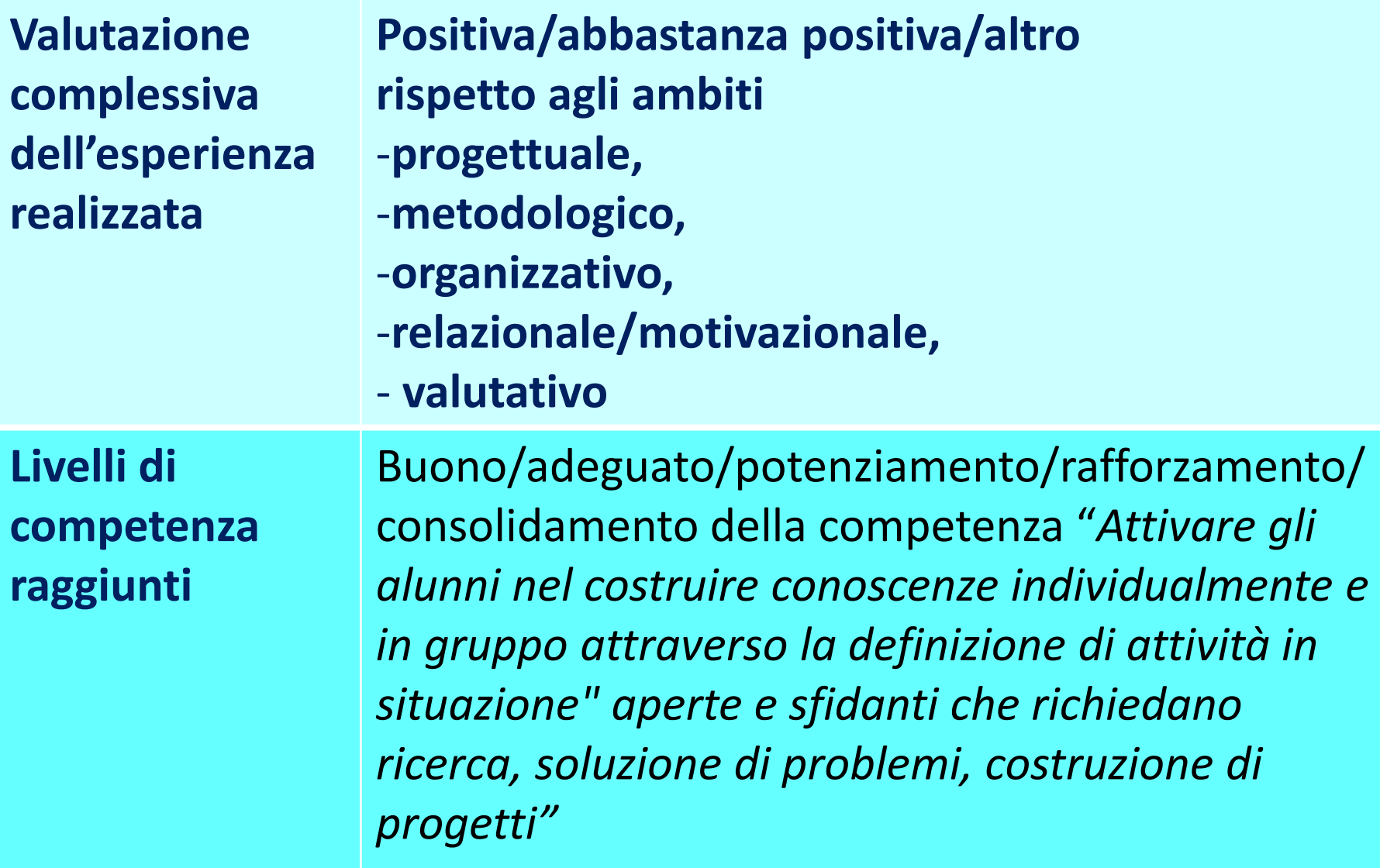

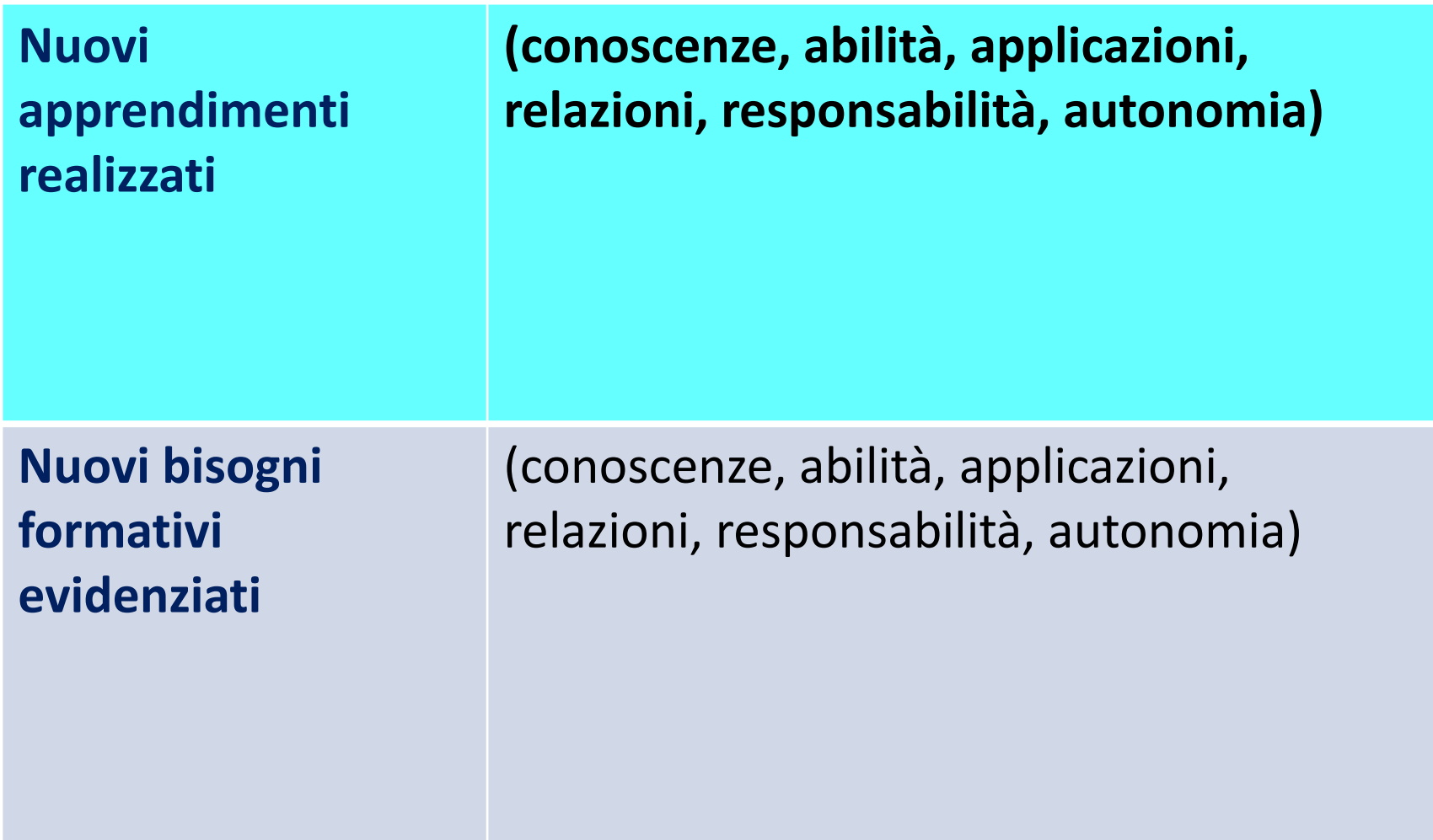